# **APLIKASI ADMINISTRASI PERSEDIAAN BARANG PADA KANTOR WILAYAH DIREKTORAT JENDERAL PERBENDAHARAAN NEGARA SUMATERA SELATAN**

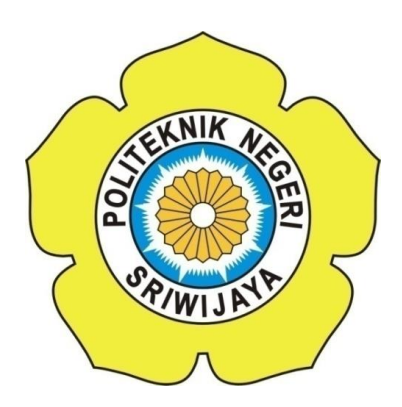

#### **LAPORAN AKHIR**

**Disusun Untuk Memenuhi Syarat Menyelesaikan Pendidikan Diploma III Jurusan Manajemen Informatika Politeknik Negeri Sriwijaya**

**Oleh :**

**SINTIA MELANI 0614 3080 1501**

# **MANAJEMEN INFORMATIKA POLITEKNIK NEGERI SRIWIJAYA PALEMBANG 2017**

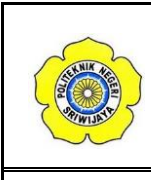

#### **KEMENTERIAN RISET, TEKNOLOGI, DAN PENDIDIKAN TINGGI POLITEKNIK NEGERI SRIWIJAYA Jalan Srijaya Negara, Palembang 30139** Telp. 0711-353414 Fax. 0711-355918 **Website :** www.polisriwijaya.ac.id **E-mail :** info@polsri.ac.id

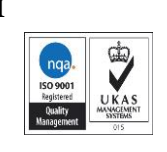

#### **LEMBAR PENGESAHAN LAPORAN AKHIR**

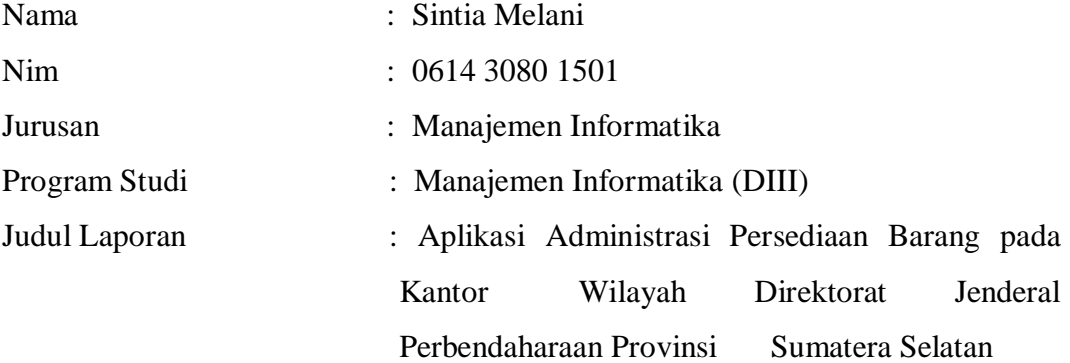

Telah Diujikan pada Ujian Laporan Akhir Tanggal 18 Juli 2017 Dihadapan Tim Penguji Jurusan Manajemen Informatika Politeknik Negeri Sriwijaya

Palembang, 06 Oktober 2017

Pembimbing I,

Nita Novita, S.E., M.M. NIP. 197411232008012008 Dosen Pembimbing II,

Robinson. S.Kom., M.Kom. NIP. 197503172002121003

Mengetahui, Ketua Jurusan Manajemen Informatika

Indra Satriadi, S.T., M.T. NIP. 197211162000031002

**KATA PENGANTAR** بشهيب أتوالغ التعالي

Alhamdullilah Puji dan syukur penulis panjatkan kepada Allah SWT, karena berkat rahmat dan hidayah-nya, penulis dapat menyelesaikan Laporan Akhir yang berjudul **"Aplikasi Administrasi Persediaan Barang pada Kantor Wilayah Direktorat Jenderal Perbendaharaan (DJPBN) Provinsi Sumatera Selatan"** ini dengan tepat waktu. Tujuan dari penyusunan Laporan Akhir ini adalah sebagai salah satu syarat untuk menyelesaikan program Diploma III (DIII) pada Program Studi Manajemen Informatika di Politeknik Negeri Sriwijaya.

Selama menyelesaikan Laporan Akhir ini penulis banyak sekali mendapat bantuan, bimbingan dan petunjuk dari berbagai pihak, maka dalam kesempatan ini penulis ingin mengucapkan terima kasih kepada :

- 1. Bapak Dr. Ing. Ahmad Taqwa, M.T. selaku Direktur Politeknik Negeri Sriwijaya.
- 2. Bapak Carlos RS ST,MT. selaku Wakil Direktur I Politeknik Negeri Sriwijaya.
- 3. Bapak Aladin SE,M.Si,Ak,CA. selaku Pembantu Direktur II Politeknik Negeri Sriwijaya.
- 4. Bapak Ir. Irawan Rusnadi, M.T. selaku Pembantu Direktur III Politeknik Negeri Sriwijaya.
- 5. Bapak Drs Zakaria MPd. selaku Pembantu Direktur IV Politeknik Negeri Sriwijaya.
- 6. Bapak Indra Satriadi, ST., M.Kom. selaku Ketua Jurusan Manajemen Informatika.
- 7. Bapak Sony Oktapriandi, S.Kom., M.Kom. selaku Sekretaris Jurusan Manajemen Informatika.
- 8. Ibu Nita Novita, S.E., M.M.selaku dosen pembimbing pertama.
- 9. Bapak Robinson, S.Kom.,M.Kom selaku dosen pembimbing kedua.
- 10. Kantor Wilayah Direktorat Jenderal Perbendaharaan (DJPBN) Provinsi Sumatera Selatan, khususnya bagian Umum
- 11. Kedua orang tua beserta kakak adik yang tersayang yang telah memberikan doa dan dukungan kepada Penulis.
- 12. Teman-teman seperjuangan khususnya anak-anak kelas 6 ID, yang telah banyak memberikan dukungan secara langsung maupun tidak langsung.

 Penulis menyadari bahwa dalam penulisan Laporan Akhir ini masih terdapat kesalahan dan kekurangan, untuk itu penulis megharapkan kritik dan saran yang bersifat membangun dari semua pihak demi kesempurnaan penulis yang akan datang. Akhir kata penulis berharap semoga Laporan Akhir ini bermanfaat bagi semua pihak yang membutuhkannya, khususnya mahasiswa-mahasiswi Jurusan Manajemen Informatika Politeknik Negeri Sriwijaya sehingga tujuan yang diharapkan dapat tercapai. Aamiin.

Palembang, Juli 2017

Penulis

#### **ABSTRAK**

Aplikasi Administrasi Persediaan Barang pada Kantor Wilayah Direktorat Jenderal Perbendaharaan Negara Provinsi Sumatera Selatan adalah sebuah aplikasi yang dibuat untuk mengatasi permasalahan yang ada dalam pengolahan data persediaan barang dan pengajuan permintaan barang yang dilakukan pegawai. Pengajuan permintaan barang pada Kantor Wilayah Direktorat Jenderal Perbendaharaan Negara Provinsi Sumatera Selatan masih dilakukan secara manual yaitu masih menggunkan metode mencatat barang yang diinginkan lalu diserahkan pada bagian administrasi kepegawaian. Permasalahan tersebut membuat penulis mencoba membangun aplikasi yang mampu memberikan solusi pada masalah yang ada. Analisa yang dilakukan dengan studi lapangan yang meliputi wawancara dan observasi langsung dengan dengan administrator bagian umum kepegawaian bersangkutan dengan data pesediaan barang. Dokumen atau studi kepustakaan juga dilakukan dengan cara membaca dan mempelajari bukubuku literatur yang berhubungan sistem informasi, maupun pencarian melalui internet. Perancangan aplikasi ini menggunakan bahasa pemrograman PHP dan database MySQL. Dari hasil analisis dan penelitian, dapat disimpulkan bahwa Kantor Wilayah Direktorat Jenderal Perbendaharaan Negara Provinsi Sumatera Selatan memerlukan Aplikasi Administrasi Persediaan Barang yang dapat memaksimalkan pengolahan data persediaan barang pada Aplikasi Administrasi Persediaan Barang.

**Kata kunci : administrasi, persediaan dan barang**

#### **ABSTRACT**

Application of Administration Goods Inventory at Regional Offices of the Directorate General of State Treasury of South Sumatera Province is an application made to overcome the existing problems in processing inventory data and submission of goods requests made by employees. Submission of demand for goods at the Regional Office of the Directorate General of State Treasury of South Sumatra Province is still done manually that is still using the method of recording the desired goods and then submitted to the administration department. These problems make writers try to build applications that can provide solutions to existing problems. Analyzes conducted by field studies that include interviews and direct observation with the administrator of the general department of personnel concerned with the data of the supply of goods. Document or literature library is also done by reading and studying literature books related to information systems, as well as search through the internet. The design of this application using PHP programming language and MySQL database. From the results of analysis and research, it can be concluded that the Regional Office of Directorate General of State Treasury of South Sumatra Province requires Application of Administration Goods Inventory that can maximize the processing of inventory data on Application of Administration Goods Inventory

**Keywords: administration, inventory and goods**

#### **MOTTO DAN PERSEMBAHAN**

*Motto:* 

*Bangun impian mu atau orang lain akan Mempekerjakan anda untuk membangun impian mereka (Farrah Gray)* 

*Kerendahan hati menuntun pada kekuatan, Bukan kelemahan. Mengakui kesalahan dan melakukan perubahan Atas kesalahan adalah bentuk tertinggi dari Penghormatan pada diri sendiri* 

*(John Mccloy)* 

*Kesuksesan tidak sekedar jatuh dari langit melainkan* 

*Dari usaha dan kerja keras serta doa orang tua* 

*(Penulis)* 

*Atas Rahmat Allah SWT Laporan Akhir ini kupersembahkan untuk : Keluarga ku tercinta* 

*Kelas 6ID* 

*Dosen dan Almamaterku* 

## **DAFTAR ISI**

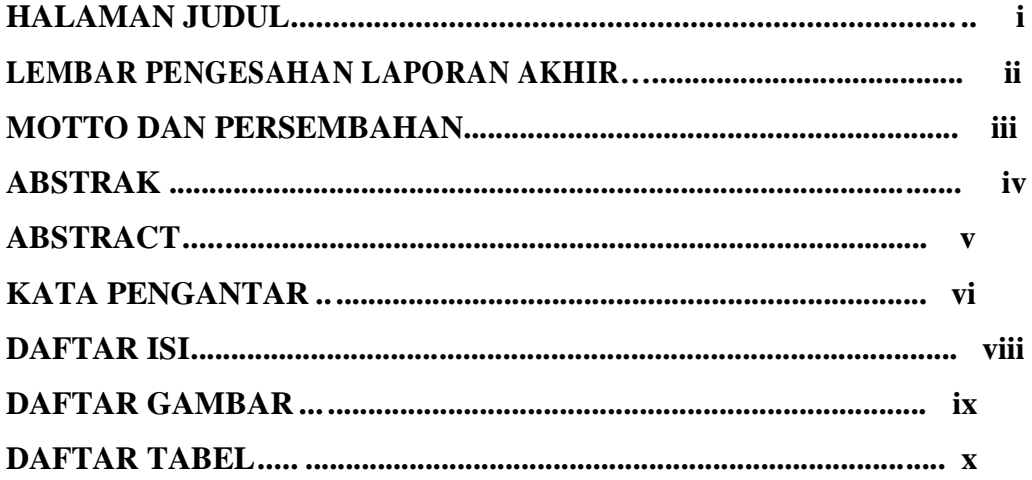

## **BAB I PENDAHULUAN**

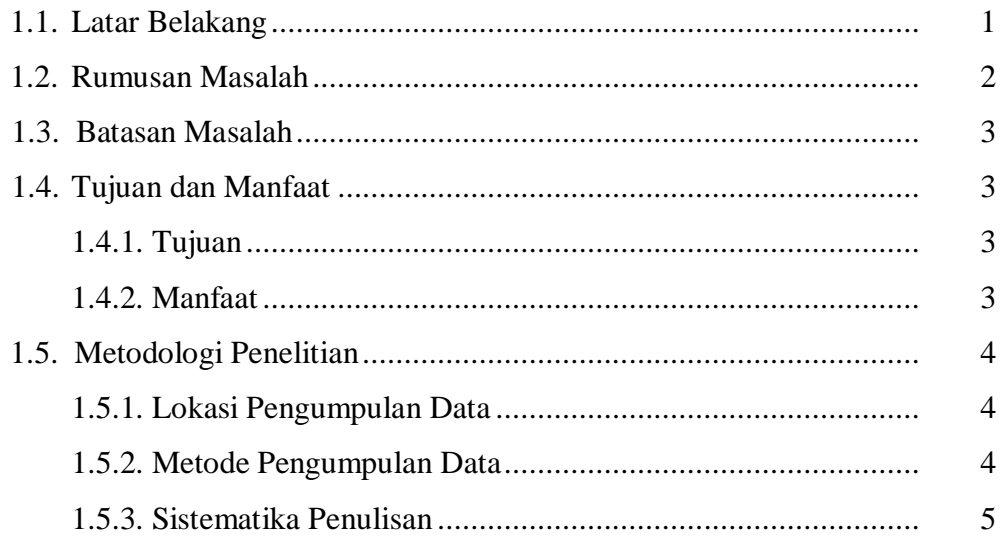

### **BAB II TINJAUAN PUSTAKA**

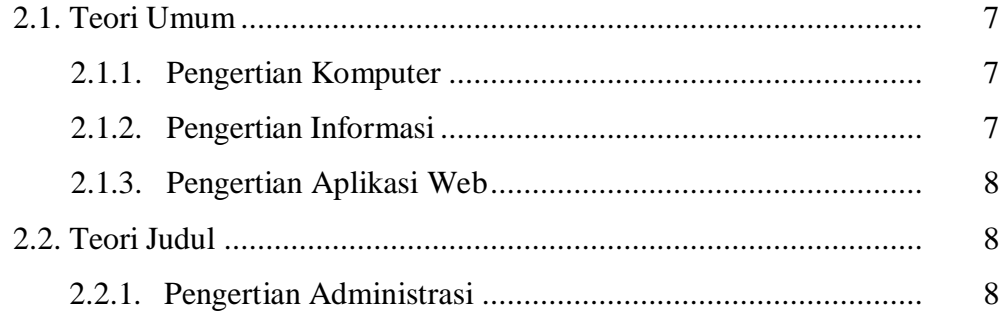

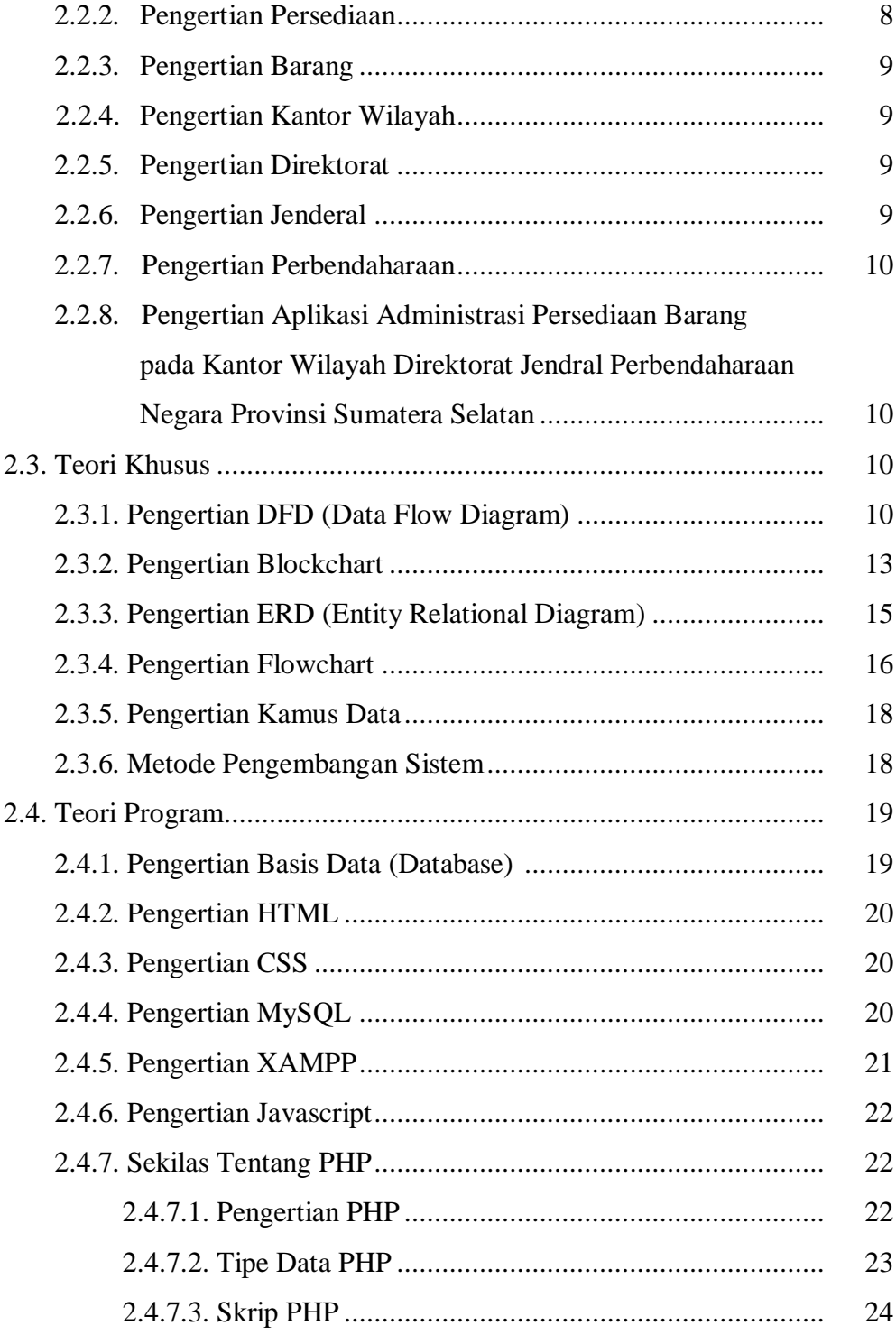

#### **BAB III GAMBARAN UMUM PERUSAHAAN**

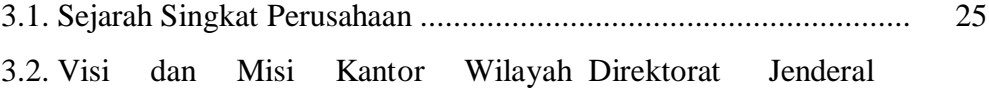

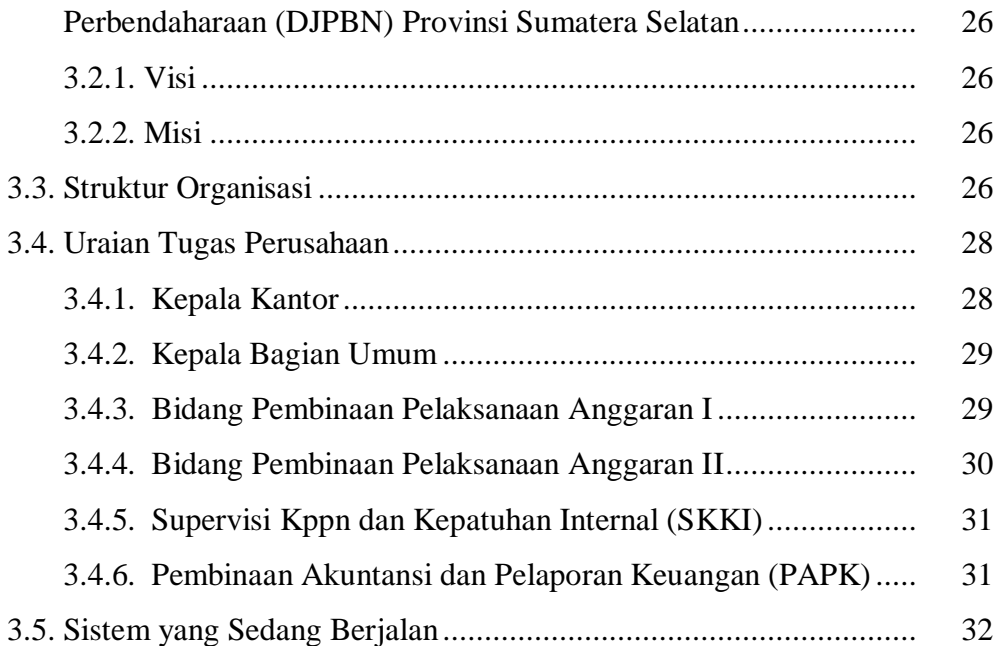

## **BAB IV HASIL DAN PEMBAHASAN**

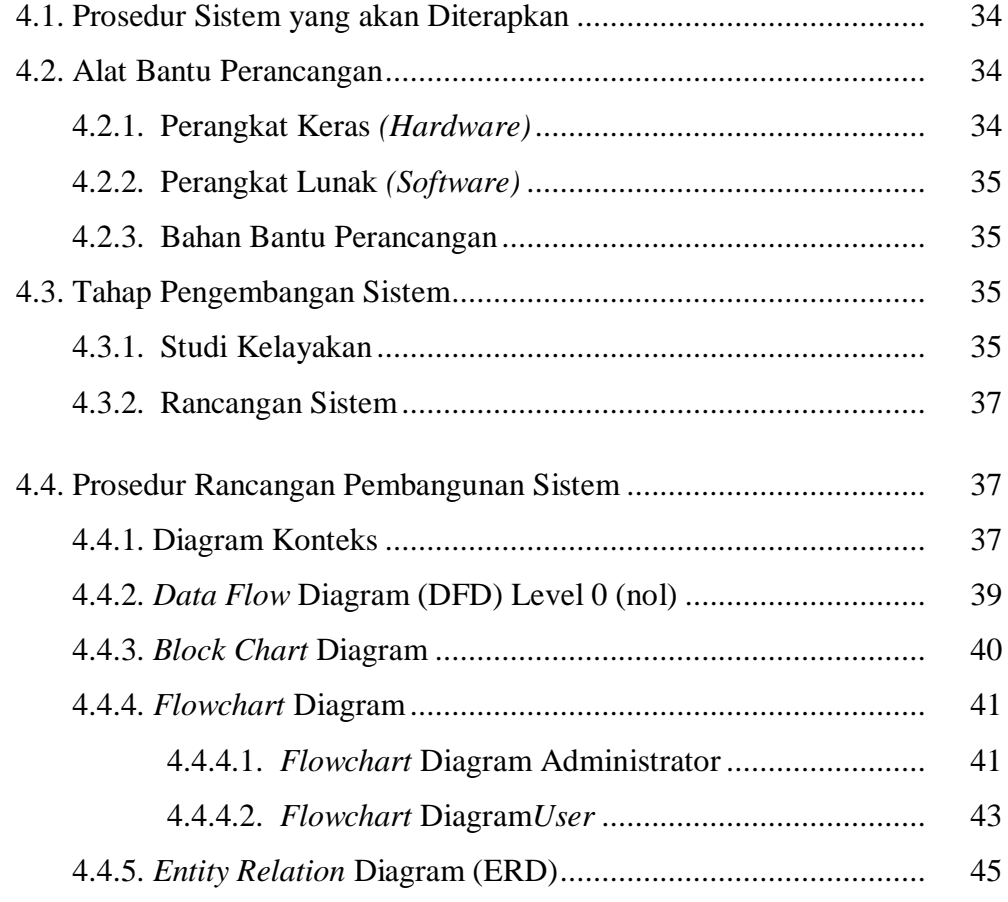

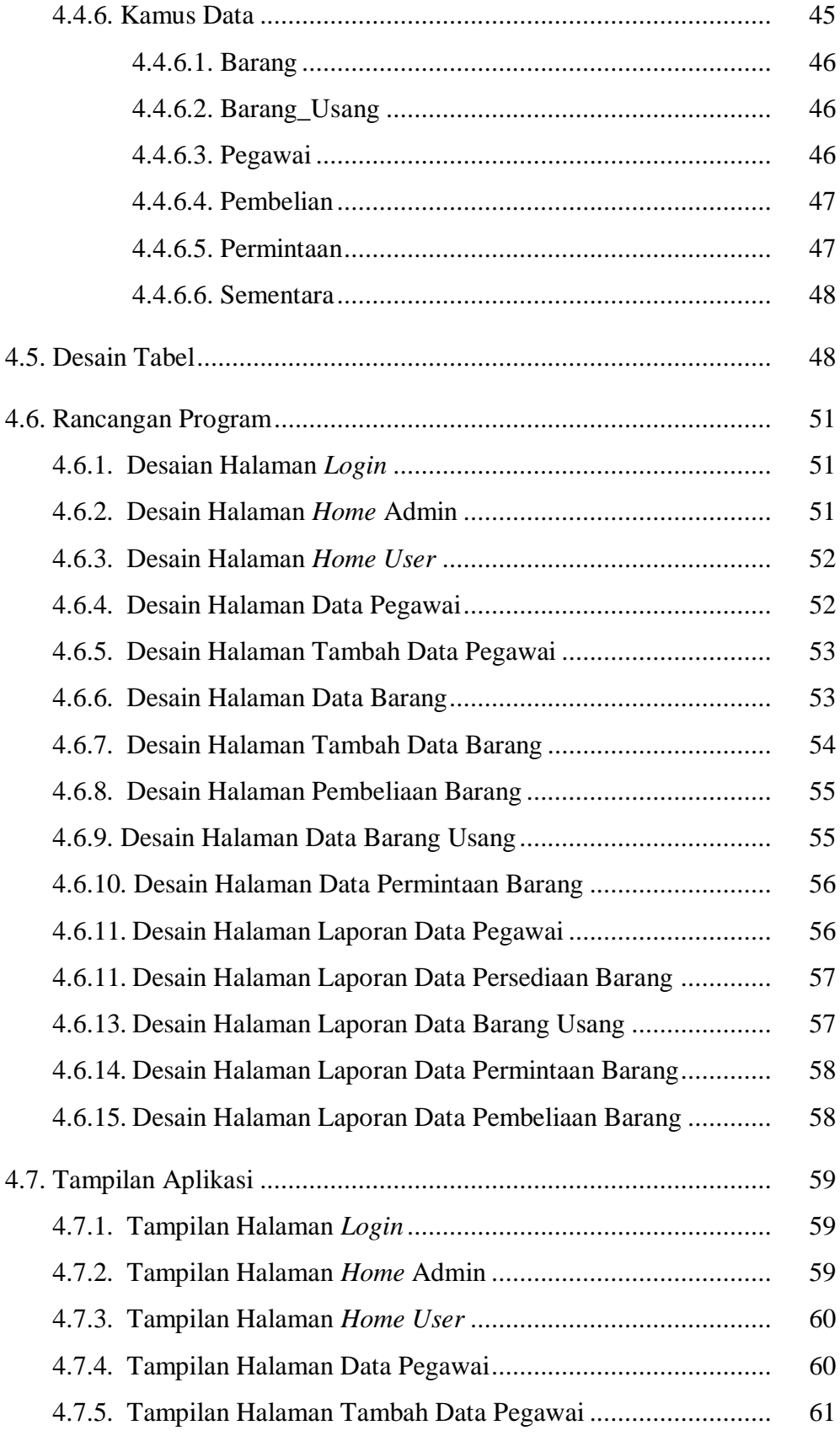

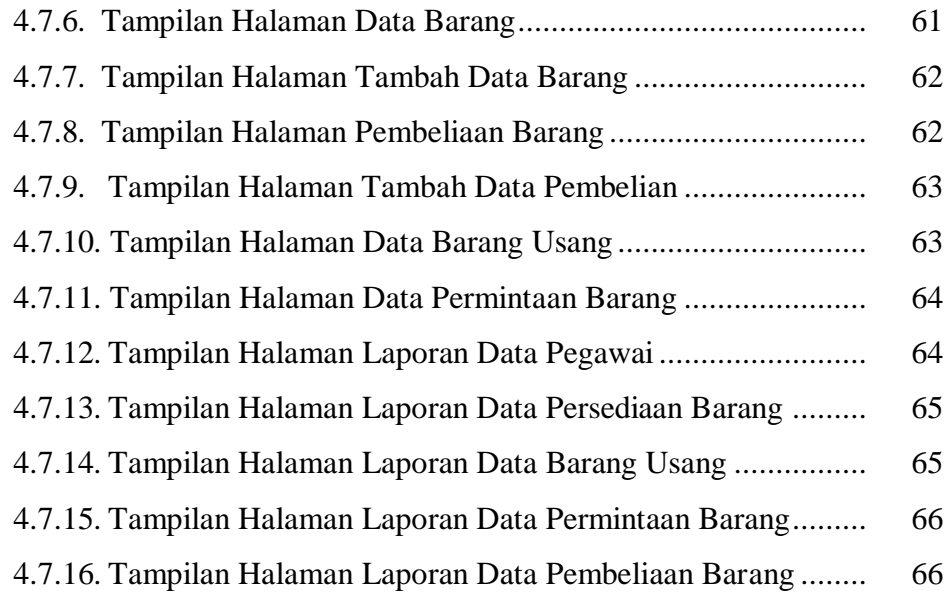

## **BAB V KESIMPULAN DAN SARAN**

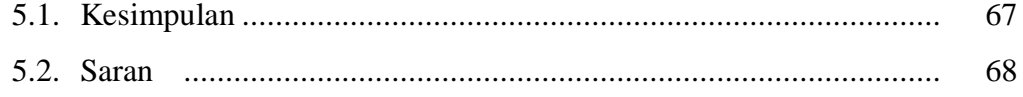

# **DAFTAR PUSTAKA LAMPIRAN**

## **DAFTAR TABEL**

#### **Halaman**

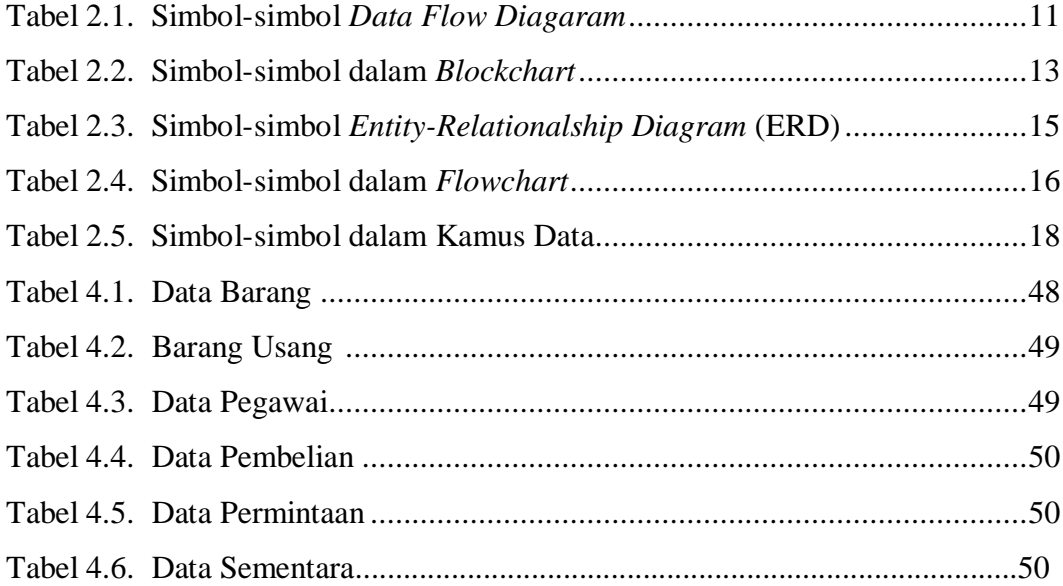

## **DAFTAR GAMBAR**

#### **Halaman**

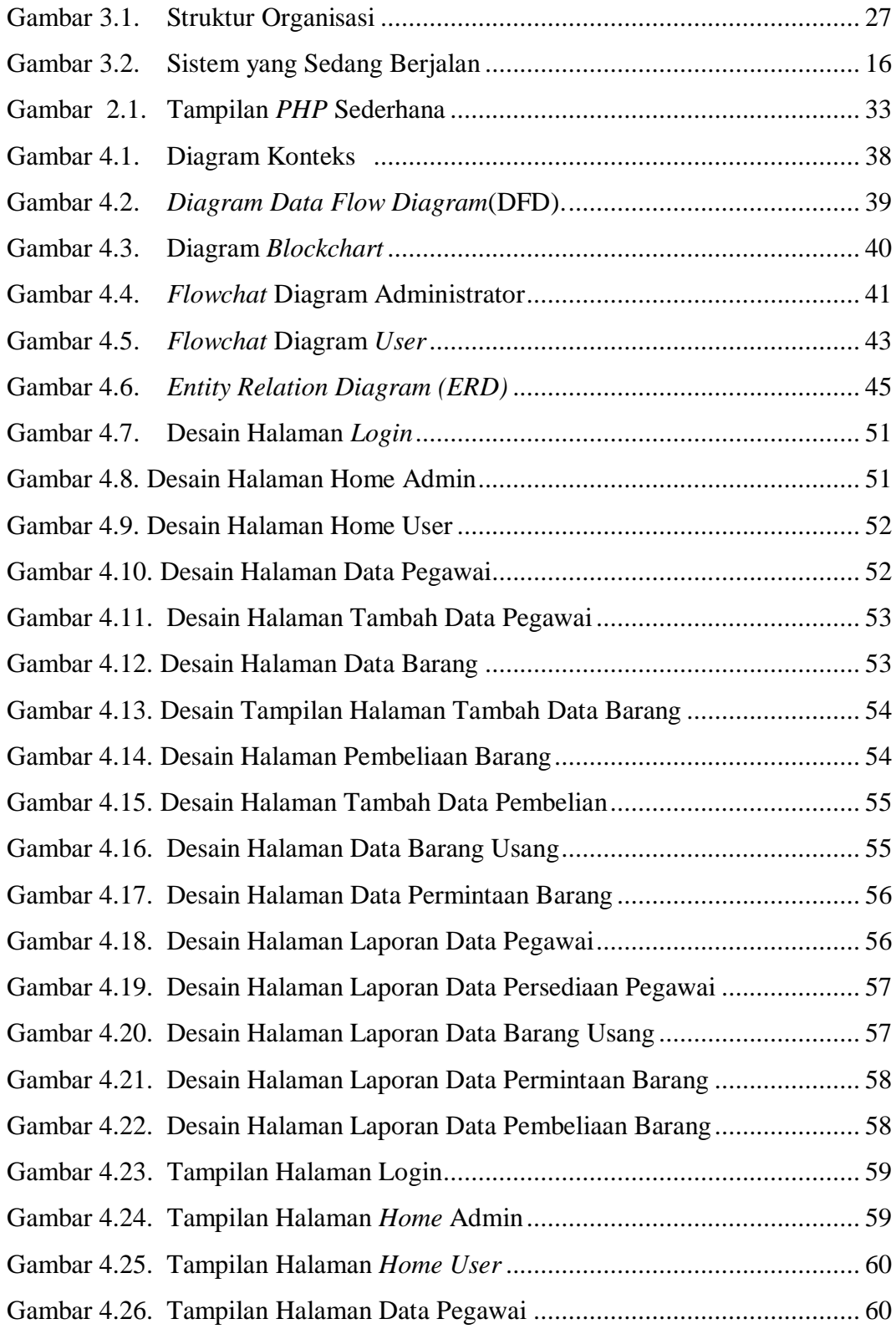

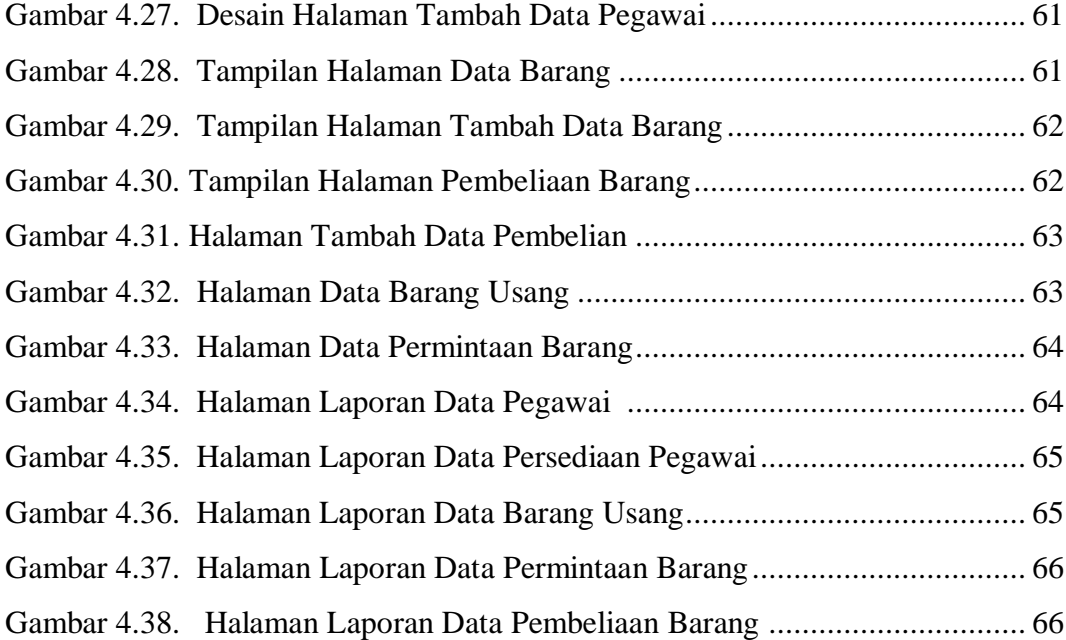